# **ArcGIS Workflow Manager Getting Started with Out-of-the-Box Templates**

Xiaomeng (Meggie) Zheng 7/12/2017

**What is ArcGIS Workflow Manager?**

**Configure & Create Execute & Manage Evaluate & Improve**

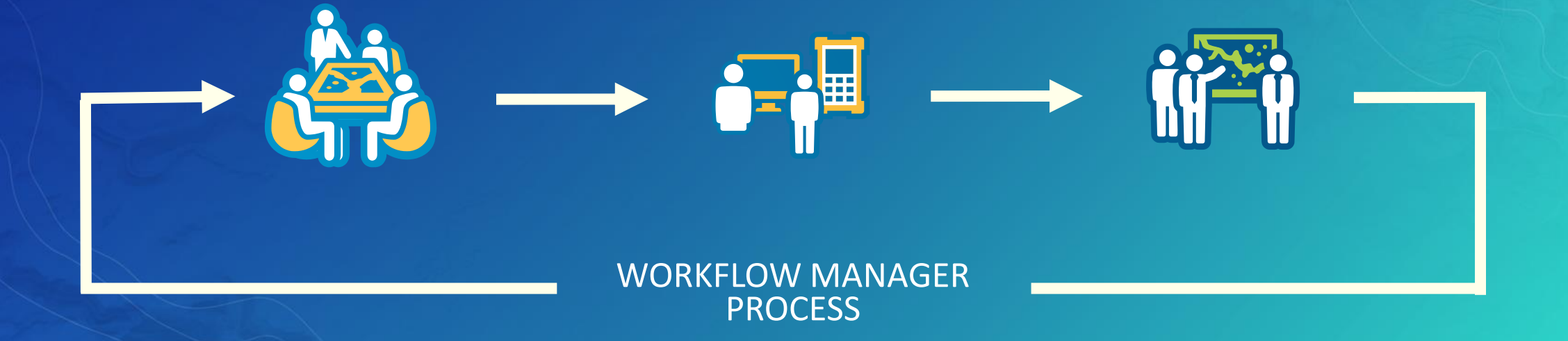

*A framework for operational efficiency*

#### **Workflow Management System**

# **Workflow**

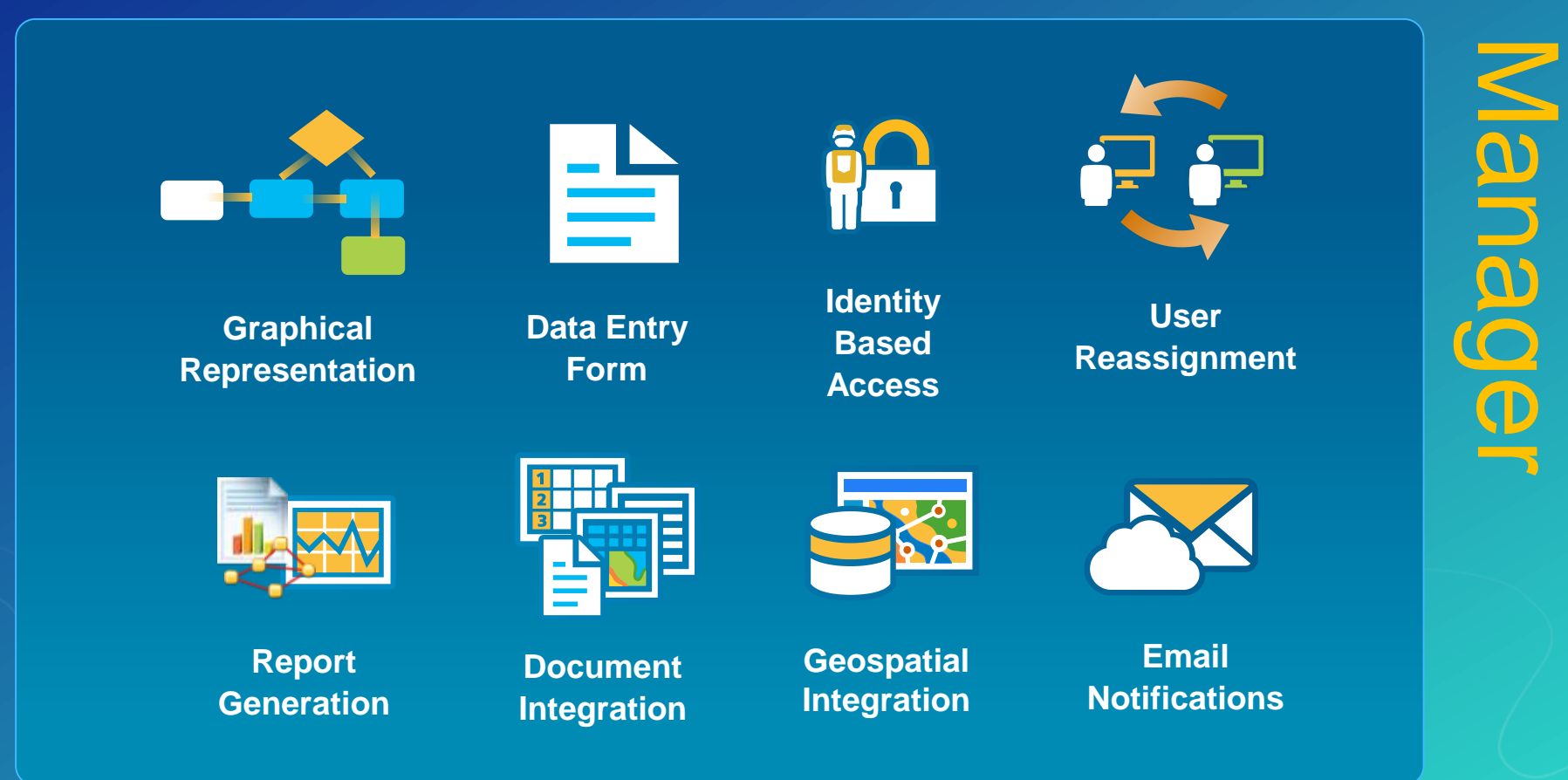

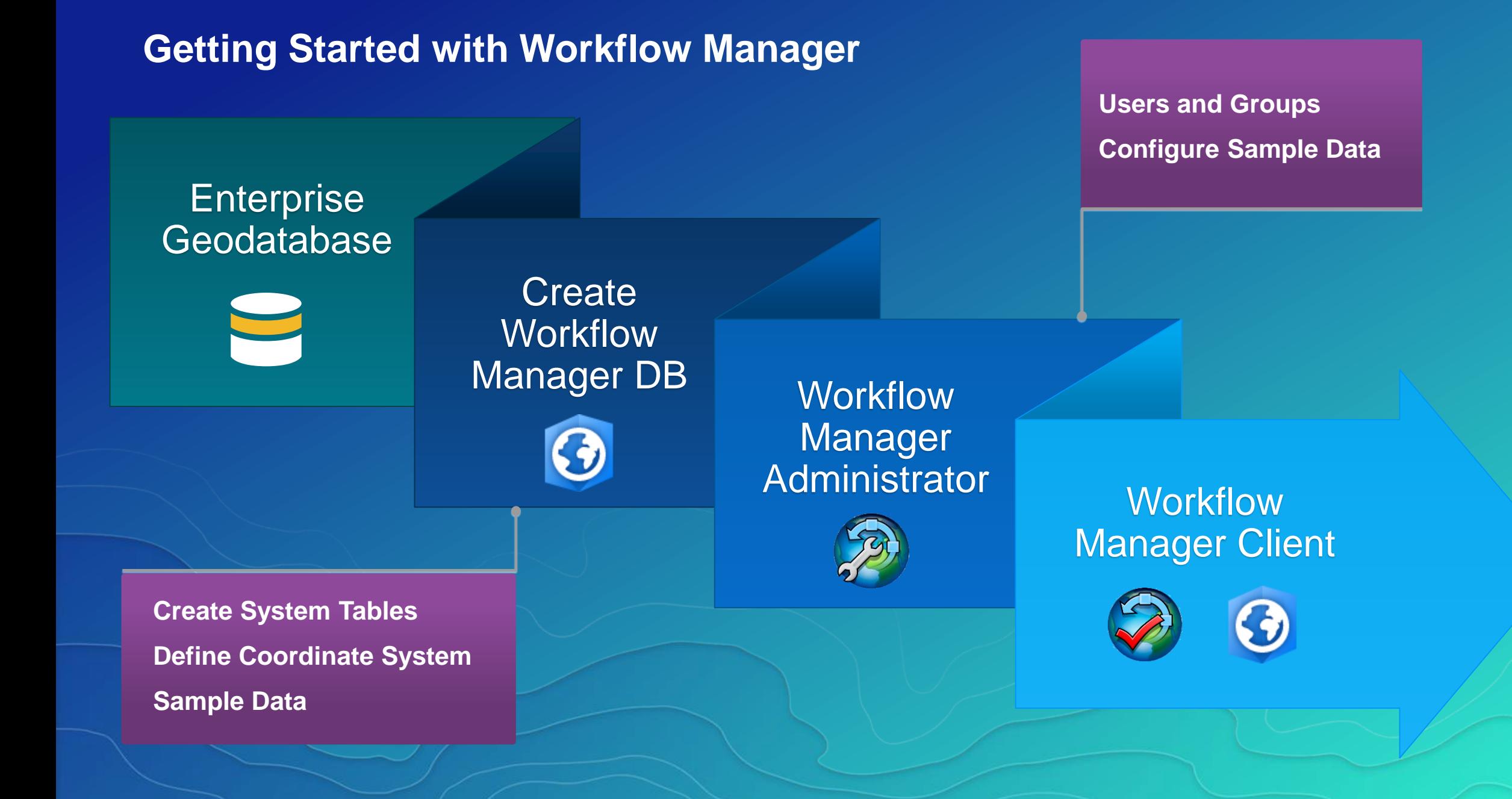

#### **Review**

## Database

# Administrator

**Client** 

# **Questions?**

### **Resources**

- **Geonet**
	- **<https://geonet.esri.com/community/gis/solutions/workflow-manager>**
- **Product Page**
	- **<http://esri.com/workflowmanager>**
	- **https://server.arcgis.com/en/workflow-manager/**
- **Training**
	- **<http://training.esri.com/>**
	- **http://desktop.arcgis.com/en/arcmap/latest/extensions/workflow[manager/introduction-to-storing-the-workflow-manager-workspace-in-a](http://desktop.arcgis.com/en/arcmap/latest/extensions/workflow-manager/introduction-to-storing-the-workflow-manager-workspace-in-a-geodatabase-in-oracle.htm)geodatabase-in-oracle.htm**
- **Samples**
	- **<https://github.com/Esri/workflowmanager-viewer-js>**
	- **<https://github.com/Esri/workflowmanager-samples>**
	- **<https://github.com/Esri/production-dashboard-js>**

#### Wednesday – July 12th

**ArcGIS Extensions: Tools for Improving Data and Map Production**

**8:30am – 9:45 SDCC Demo Theatre 06**

**ArcGIS Workflow Manager: Getting Started with Out-Of-The-Box Templates** 

**9:30am – 10:15 SDCC Demo Theatre 06**

**ArcGIS Workflow Manager: Advanced Topics**

**10:15am – 11:30 SDCC Room 31**

**ArcGIS Workflow Manager: Integrate Tasks into Your Workflow Process 11:30am – 12:15 SDCC Demo Theater 06**

**ArcGIS Workflow Manager: Integrating Geoprocessing and Python into Your Business Processes 3:30pm – 4:15 SDCC Demo Theater 06**

**Esri Production Mapping: Automate Map Production with ArcGIS Workflow Manager 3:30pm – 4:15 SDCC Demo Theater 03**

### Sessions and Demonstrations

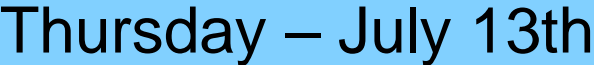

**Supporting Daily Workflows with Tools**

**8:30am – 9:45 SDCC - Room 29 A**

**ArcGIS Extensions: Tools for Improving Data and Map Production 3:15pm – 4:30 SDCC - Ballroom 06 B**

#### Please Take Our Survey on the Esri Events App!

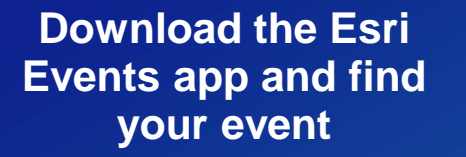

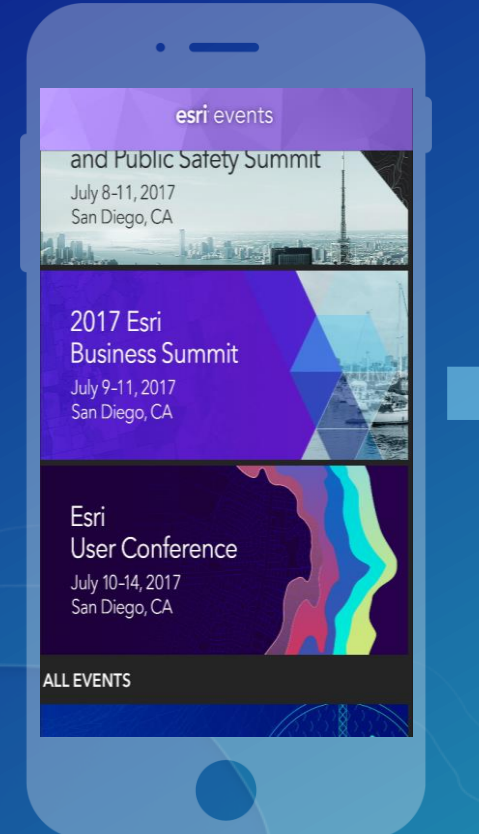

#### **Select the session you attended**

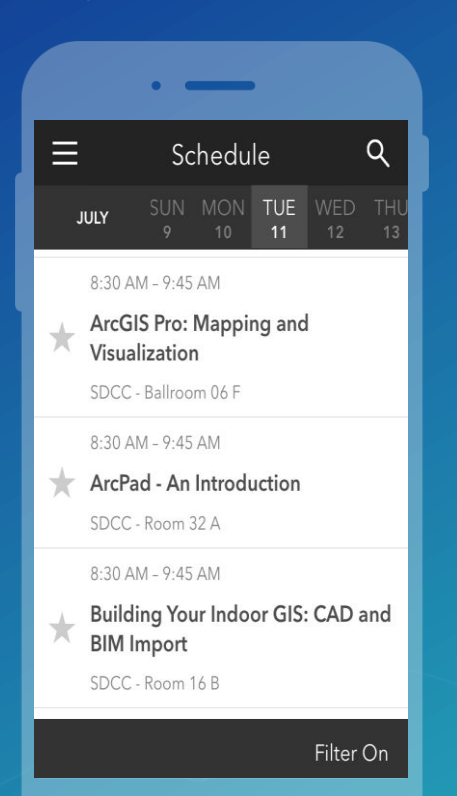

#### **Scroll down to find the survey**

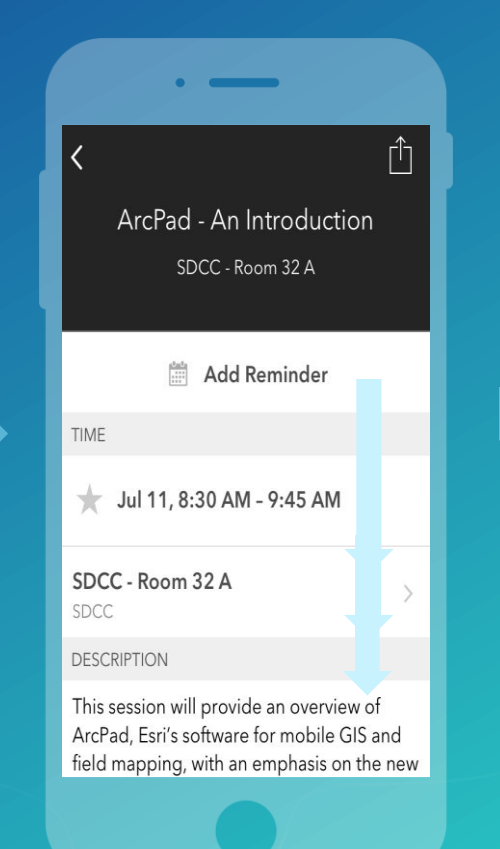

#### **Complete Answers and Select "Submit"**

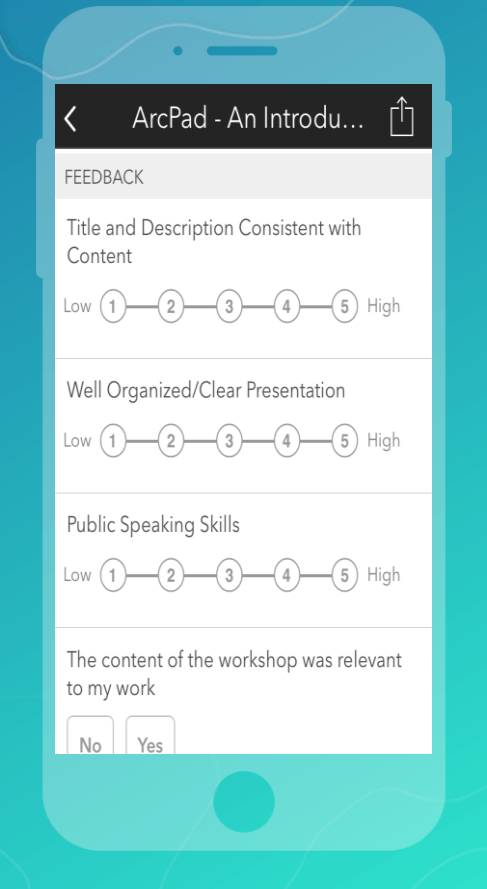

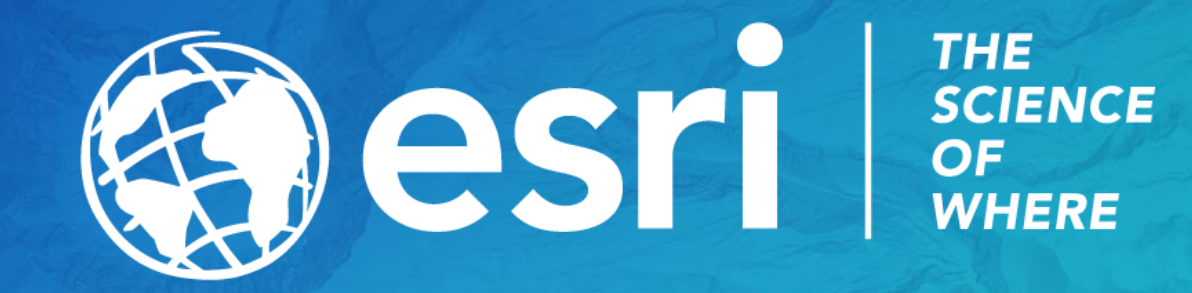